# **Kafka in Jail**

Running Kafka in container orchestrated clusters

Sean Glover, Lightbend @seg1o

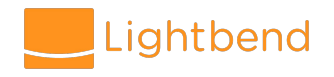

## **Who am I?**

#### I'm Sean Glover

- Senior Software Engineer at [Lightbend](https://www.lightbend.com/)
- Member of the **Fast Data Platform** team
- Contributor to various projects in the Kafka ecosystem including [Kafka,](https://kafka.apache.org) [reactive-kafka](https://github.com/akka/reactive-kafka), [DC/OS Commons SDK](https://github.com/mesosphere/dcos-commons/)

#### Contact Details

- [@seg1o](https://twitter.com/seg1o)
- [in/seanaglover](https://www.linkedin.com/in/seanaglover/)
- sean.glover@lightbend.com

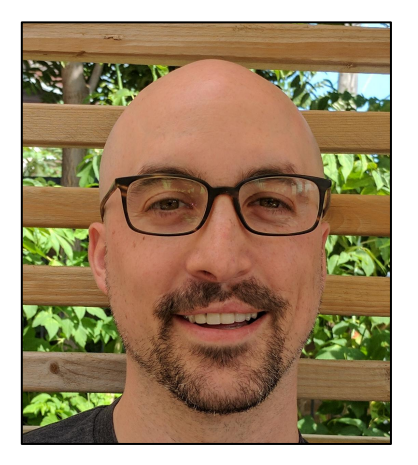

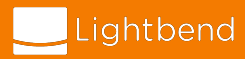

## **Operations Is Hard**

"Technology will make our lives easier"

What technology makes running technology easier?

How much operations work can we automate?

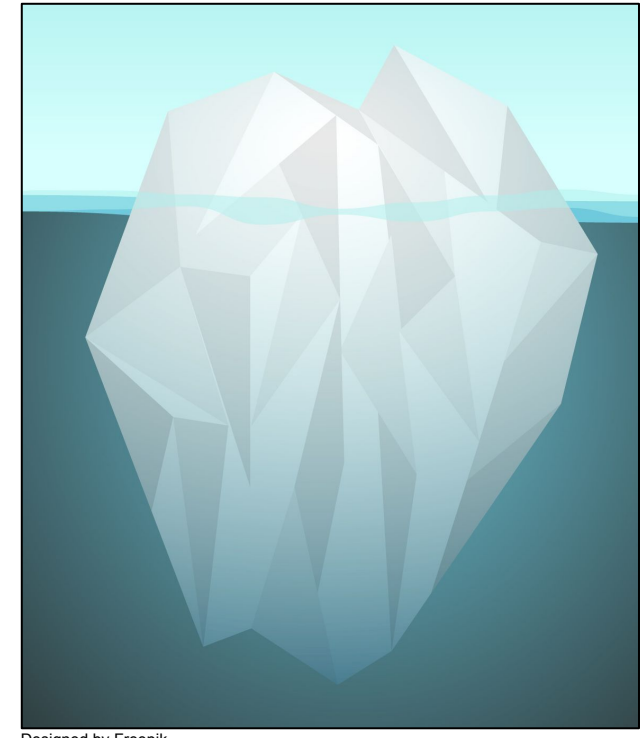

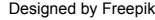

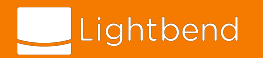

# **What is Kafka in one slide**

- Distributed streaming platform
- Simple architecture, smart clients
- A Topic is comprised of 1 or more Partitions
- A Partition can have 0 or more Replicas
- **High Volume** Partitions spread across cluster
- **Fault Tolerant** Partition replicas, consistency guarantees, disk persistence
- **Fast**  Zero-copy, PageCache, Append-only

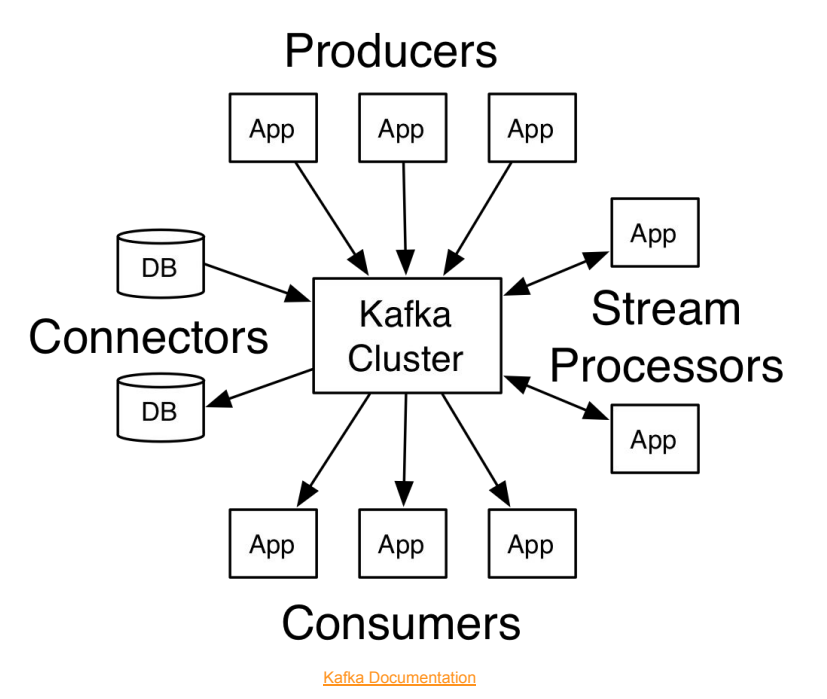

# **Motivating Example: Zero-downtime Kafka Upgrade**

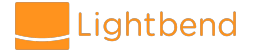

# **Motivating Example: Upgrading Kafka**

High level steps to upgrade Kafka

- 1. Rolling update to explicitly define broker properties inter.broker.protocol.versionandlog.message.format.version
- 2. Download new Kafka distribution and perform rolling upgrade 1 broker at a time
- 3. Rolling update to upgrade inter.broker.protocol.versionto new version
- 4. Upgrade Kafka clients
- 5. Rolling update to upgrade log.message.format.versionto new version

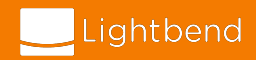

# **Motivating Example: Upgrading Kafka**

Any update to the Kafka cluster must be performed in a serial "rolling update". The complete Kafka upgrade process requires 3 "rolling updates"

Each broker update requires

- Secure login
- Configuration linting Any change to a broker requires a rolling broker update
- Graceful shutdown Send SIGINT signal to broker
- Broker initialization Wait for Broker to join cluster and signal it's ready

This operation is **error-prone to do manually** and **difficult to model declaratively** using generalized infrastructure automation tools.

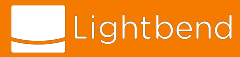

#### **Automation**

#### *"If it hurts, do it more frequently, and bring the pain forward."*

- Jez Humble, Continuous Delivery

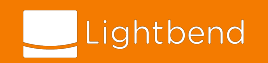

# **Automation of Operations**

Upgrading Kafka is just one of many complex operational concerns. For example)

- Initial deployment
- Manage ZooKeeper
- Replacing brokers
- Topic partition rebalancing
- Decommissioning or adding brokers

How do we automate complex operational workflows in a reliable way?

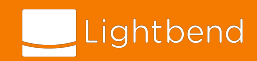

## **Container Orchestrated Clusters**

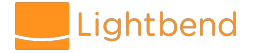

#### **Cluster Resource Managers**

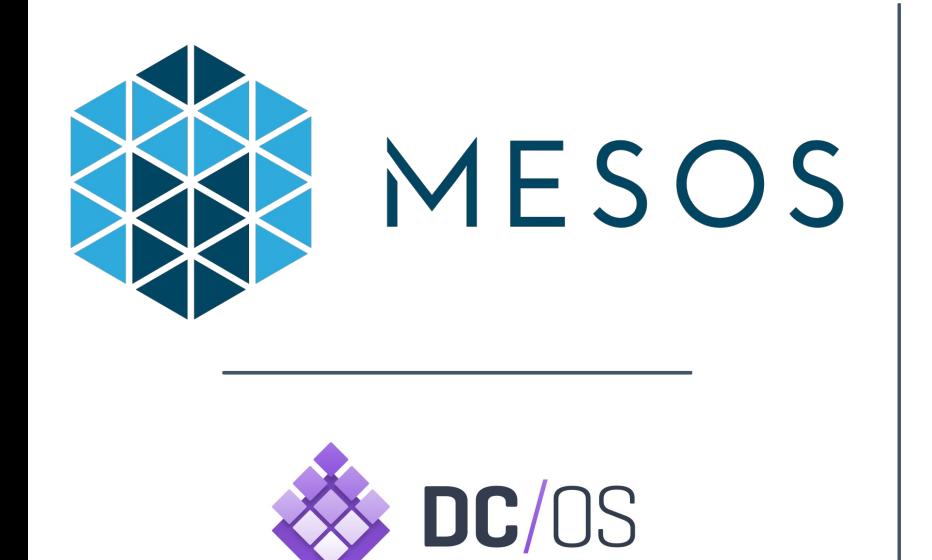

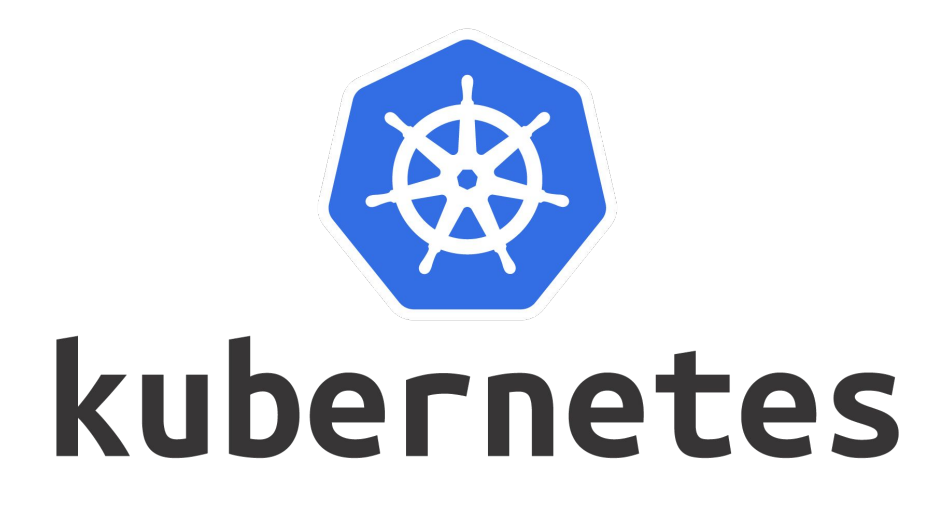

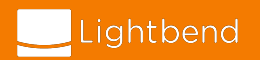

# **Cluster Resource Managers and Operating System**

Cluster Resource Managers are similar to an Operating System Kernel

- Isolate processes and filesystem with Access Control Lists
- Share CPU cores with CPU slicing
- Prioritize (allocate CPU) with process priority (nice)
- Limit disk with filesystem quotas
- Drivers for attached devices

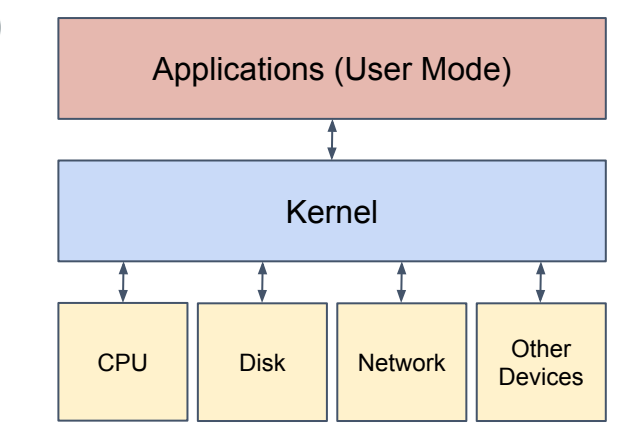

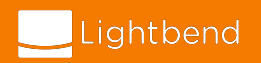

# **Task Isolation with Containers**

- Cluster Resource Manager's use **Linux Containers** to constrain resources and provide isolation
- **cgroups** constrain resources
- **Namespaces** isolate file system/process trees
- Docker is just a project to describe and share containers efficiently
- Mesos supports Docker and Mesos containerizers
- Containers are available for several platforms

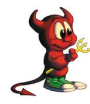

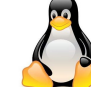

Jail Linux Container (LXC)

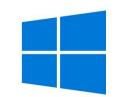

#### Windows Container

#### Linux Containers (LXC)

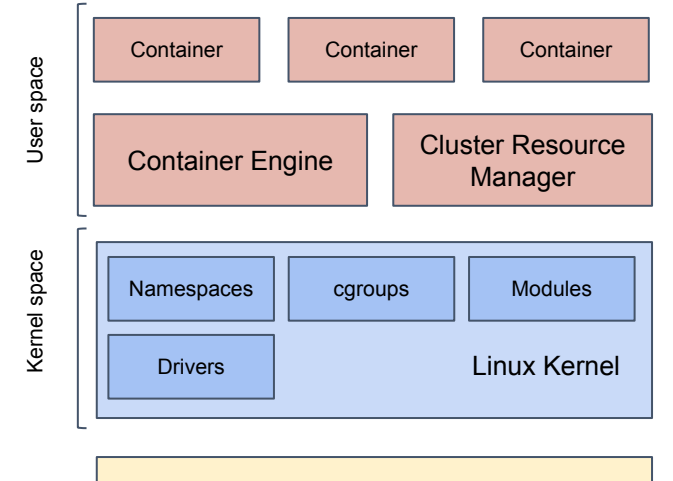

#### Physical or Virtual Machine

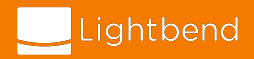

#### **Apache Mesos Architecture**

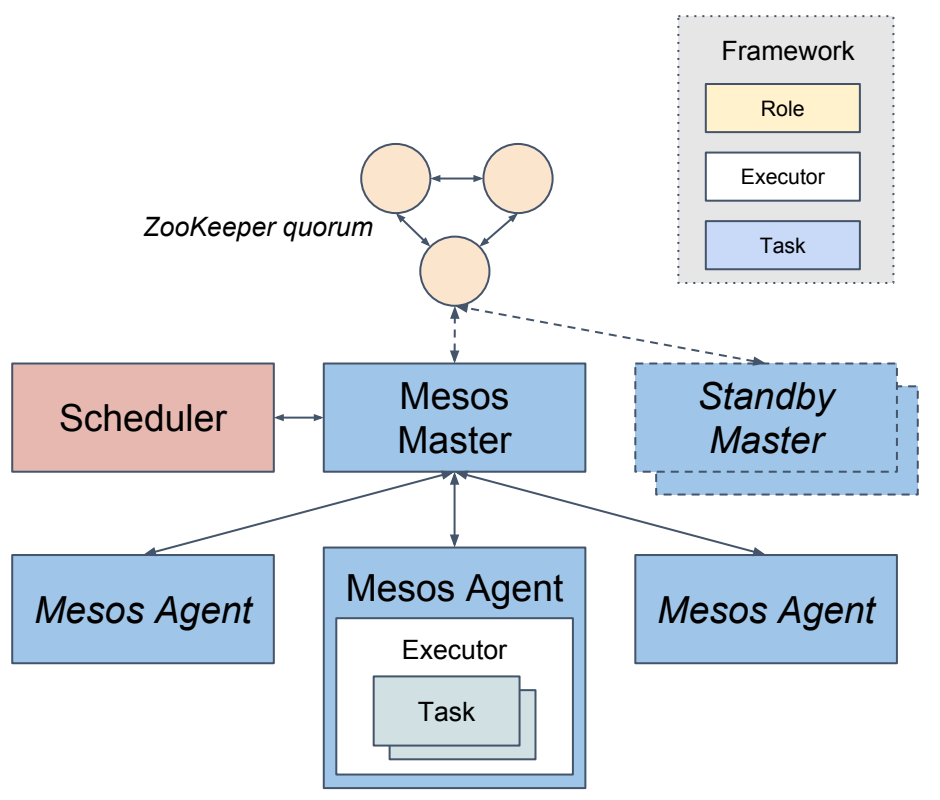

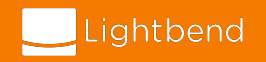

## **Apache Mesos Resource Offer Life Cycle**

Allocating resources to an application (framework)

- 1. Agents inform Master of resources available
- 2. Scheduler makes resource request to Master for resources on behalf of Framework
- 3. Master responds with resource offers of agents that have available resources
- 4. Scheduler chooses a resource offer based on some logic and informs Master of choice
- 5. Master delegates schedulers response to appropriate Agent to run tasks on.

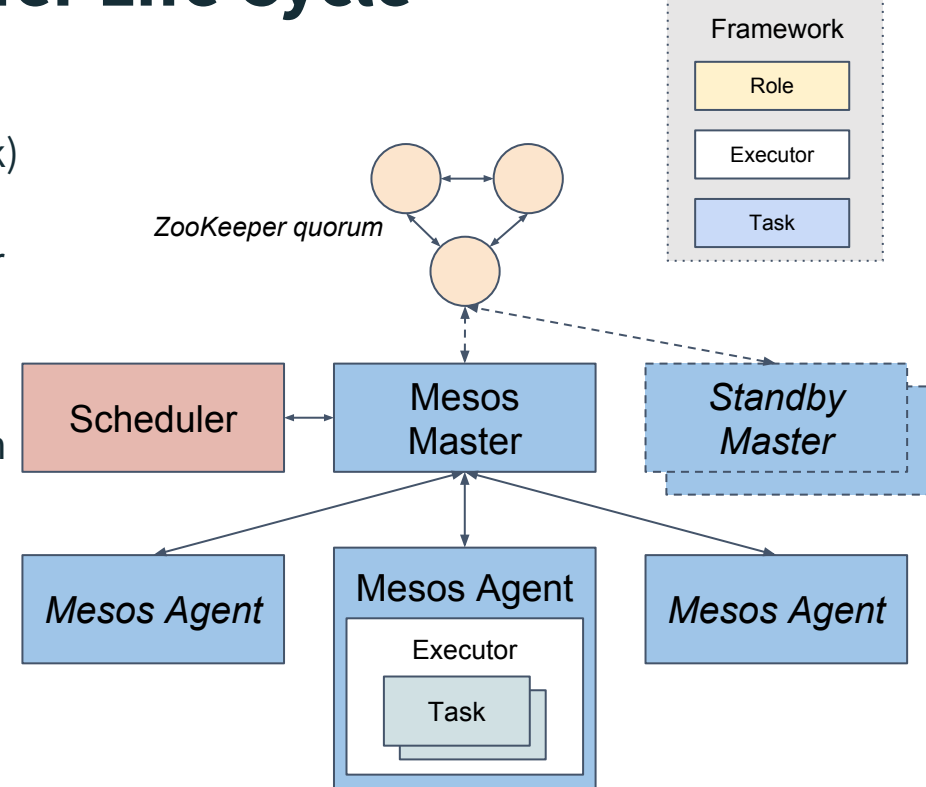

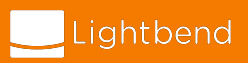

## **Schedulers in Apache Mesos**

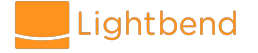

#### **What are schedulers?**

- Similar to system init daemons like systemd
- systemd is a system *scheduler* that keeps services running smoothly
	- Run a process on boot
	- Restart a process on failure
	- Unified admin interface
	- Gracefully stop
- A Mesos scheduler schedules tasks on behalf of an application framework
- Schedulers provide features like task restart strategy, stable identity, and scaling
- Scheduler projects for generalized workloads: Marathon, Aurora
- Custom schedulers are required for complex and app-specific workloads

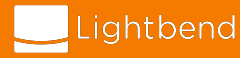

#### **The Marathon Scheduler**

#### Marathon Application Definition

 $\{$ 

}

- Open Source scheduler by Mesosphere
- Easy way to deploy on Mesos
- Provides similar guarantees as Kubernetes resources
- Useful for most workloads, but still limits user to declarative specification

```
"id": "basic-1",
"cmd": "`./cool-script.sh`",
"cpus": 0.1,
"mem": 10.0,
"instances": 1,
"fetch": [
      "uri": "https://example.com/app/cool-script.sh",
      "executable": true
```
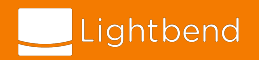

## **DC/OS Commons SDK**

- A toolkit to help build schedulers for apps with complex operational needs
- The goal of DC/OS Commons is to make it easier to develop, package, and use services within DC/OS
	- Commons SDK Java library to build a custom scheduler (details next slide)
	- ServiceSpec YAML to describe service declaratively
	- Shared configuration specification with DC/OS Catalog
	- Extend DC/OS CLI with a sub command
- DC/OS Commons is used by to build production-ready frameworks to run Kafka, HDFS, ElasticSearch, and Cassandra

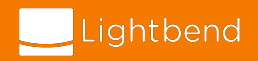

## **DC/OS Commons SDK Scheduler**

- A YAML ServiceSpec is a starting point for the scheduler
- The scheduler is a **JVM application** written in Java
- Programmatically alter the ServiceSpec at runtime
	- Custom logic as a result of a task failing
	- Run a plan based on a runtime state change
	- Run anomaly detection and do preventative maintenance
- RESTful API for Metrics and Pod & Plan actions

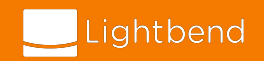

## **DC/OS Commons SDK**

The ServiceSpec is both a YAML specification and a JVM type hierarchy that can be used together.

Two main components of a ServiceSpec are pods and plans

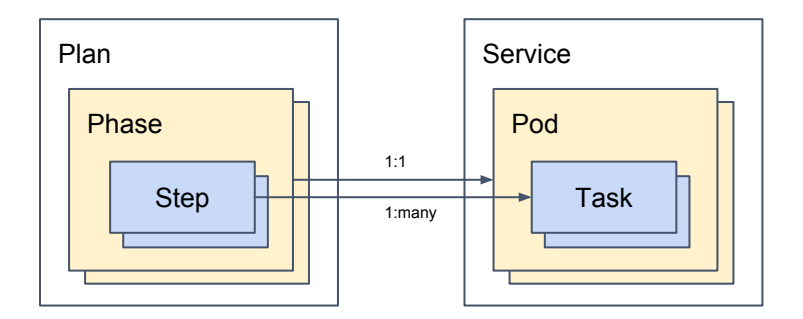

*Although similar to Kubernetes pods DC/OS commons pods have different concerns.*

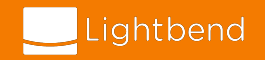

#### **DC/OS Commons Pods**

- A task represents a single operation or command
- A Goal defines the end state of the task. RUNNING or ONCE
- Resource constraints are applied with a cgroup
- **readiness-check**'s are conditions that must evaluate successfully to move to the goal state. RUNNING or COMPLETED
- health-check's signal to the scheduler that the task is unhealthy and must be restarted

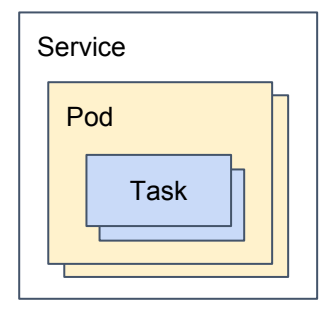

name: "hello-world" pods:  $hello:$  $count: 1$ tasks: server: goal: RUNNING cmd: "echo hello && sleep 1000"  $cpus: 0.1$  $memory: 256$ health-check: cmd: "./check-up" interval: 5 grace-period: 30 max-consecutive-failures: 3  $delay:  $\theta$$ timeout: 10 readiness-check: cmd: "./readiness-check"  $interval: 5$  $delay:  $\theta$$ timeout: 10

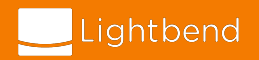

## **DC/OS Commons Plans**

- Plans define workflows of an operation (i.e. initial deployment)
- Deployment strategy is applied at phase and step levels
	- serial each phase/step executed one at a time
	- parallel all phase/step executed at the same time
- Plans can be automatically or manually triggered
- $\bullet$  phases are 1:1 with a pod
- A single step is COMPLETE once all tasks reach their Goal
- Plan is executed from top to bottom
- $\bullet$  Each step is defined with an ordinal value or default special case
- Plan is complete once all phases are COMPLETE

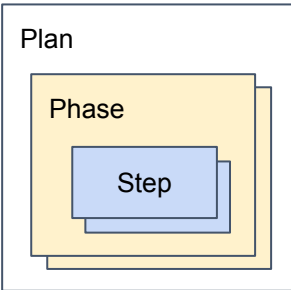

```
name: "hello-world"
pods:
  hello:
    \left[ \ldots \right]tasks:
      init:
         [\ldots]main:
         1.1plans:
  deploy:
    strategy: serial
    phases:
      hello-phase:
         strategy: serial
         pod: hello
         steps:
           - default: [[init], [main]]
```
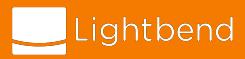

#### **DC/OS Commons ServiceSpec Example**

```
name: "hello-world"
pods:
 hello:
    count: 2
    resource-sets:
     hello-resources:
        cpus: 1.0
       memory: 256
       volume:
         path: hello-data
          size: 5000
         type: ROOT
    tasks:
     init:
        goal: ONCE
        cmd: "./init"resource-set: hello-resources
     main:
        goal: RUNNING
        cmd: "./main"resource-set: hello-resources
```
...

...plans: deploy: strategy: serial phases: hello-phase: strategy: serial pod: hello steps: - default: [[init], [main]]

# **The DC/OS Kafka Package**

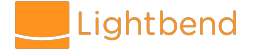

# **DC/OS Kafka Package**

Finally we can discuss the DC/OS Kafka package. The best production-ready Apache Kafka implementation you can use today on a container orchestrated cluster. \*

Features include:

- One command install into an existing DC/OS cluster
- Rolling broker configuration updates
- Broker upgrades
- Broker replacement/move
- Stable broker/agent identity
- Scaling brokers up
- Virtual IP for client connections
- Topic administration
- **TLS security**
- Support for DC/OS metrics
- Multiple cluster installs

*\* The [confluent-operator](https://www.confluent.io/blog/introducing-the-confluent-operator-apache-kafka-on-kubernetes/) project for Kubernetes was recently announced and could change the game. At this time few details are known about its features and license model.*

# **DC/OS Kafka Package**

- DC/OS Kafka and Commons SDK are Open Source
- One configuration for Kafka and cluster
- Installed from DC/OS Catalog
- Most operations are triggered by a human operator using the DC/OS CLI
- Scheduler exposes API for CLI to issue commands to running cluster
- Kafka clusters can run side by side each with its own scheduler

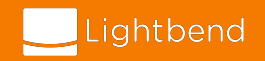

# **Installing DC/OS Kafka Package**

We can deploy a simple 3 broker cluster with a single command

\$ dcos package install kafka

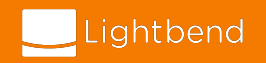

# **Installing DC/OS Kafka Package**

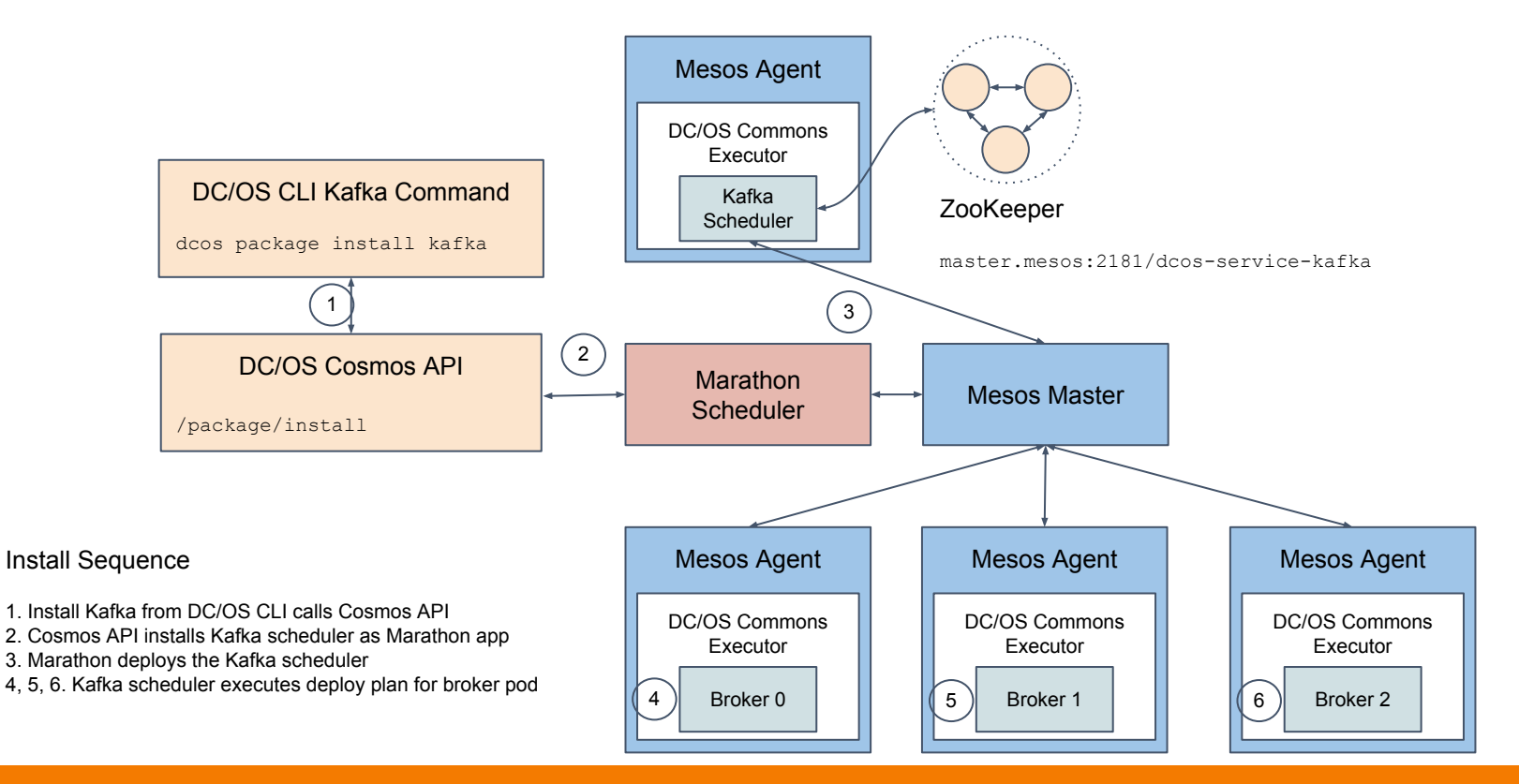

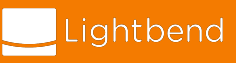

# **Installing DC/OS Kafka Package**

#### Track deploy progress

\$ dcos kafka plan status deploy

deploy (serial strategy) (COMPLETE) └─ broker (serial strategy) (COMPLETE) ├─ kafka-0:[broker] (COMPLETE) - kafka-1:[broker] (COMPLETE) kafka-2:[broker] (COMPLETE)

#### View broker client connection info

\$ dcos kafka endpoints broker

```
{
  "address": [
     "10.0.13.209:1025",
     "10.0.5.88:1025",
     "10.0.7.216:1025"
 \left| \ \right|,
  "dns": [
     "kafka-0-broker.kafka.autoip.dcos.thisdcos.directory:1025",
     "kafka-1-broker.kafka.autoip.dcos.thisdcos.directory:1025",
     "kafka-2-broker.kafka.autoip.dcos.thisdcos.directory:1025"
   ],
  "vip": "broker.kafka.l4lb.thisdcos.directory:9092"
}
```
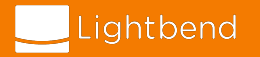

### **DC/OS Kafka Operational Concerns**

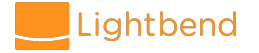

# **Automatic Reconciliation**

A key function of the Kafka scheduler is to keep broker tasks running

- Scheduler runs as standalone task made highly available by Marathon
- Scheduler state is backed by ZooKeeper
- When a broker task stops for any reason, the scheduler will automatically restart it
	- Right away if the agent is still available
	- As soon as the agent recovers from shutdown or network partition
- Brokers have identity, maintained by scheduler
- Each broker is "sticky" to a local persistent volume which contains data logs
- Any update to configuration will trigger reconciliation process to make current state reach desired state

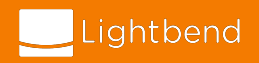

# **Rolling Configuration Updates**

Updates are applied using the same deploy plan as the install.

- Package configuration is supplied and templated into broker.properties
- Scheduler updates each broker in serial by restarting each task one at a time with new configuration applied

[Full configuration](https://github.com/mesosphere/dcos-commons/blob/kafka-2.0.3-0.11.0/frameworks/kafka/universe/config.json) can be found from project repo, or using CLI command:

dcos kafka describe

The default delete topic enable config

```
...
"delete topic enable": {
  "title": "delete.topic.enable",
  "description": "Enables delete topic. Delete topic 
    through the admin tool will have no effect if
    this config is turned off",
  "type": "boolean",
   "default": false
},
...
```
Enable delete topic enable with an override file kafka-options.json

```
{
   "kafka": {
    "delete topic enable": true
 }
}
```
Apply configuration changes with the DC/OS CLI

\$ dcos kafka update start --options=kafka-options.json

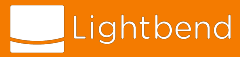

# **Scaling up Brokers**

Brokers can be added by making a configuration change too.

- Config not mapped to broker.properties, existing broker tasks are not restarted
- Config is mapped to ServiceSpec broker pod count
- Scheduler reconciles cluster/ServiceSpec by adding deploying additional brokers using deploy plan

The default brokers.count config

```
...
"count":
   "description": "Number of brokers to run",
   "type": "number",
   "default": 3
},
```

```
...
```
Increase brokers.count with an override file kafka-options.json

```
{
   "brokers": {
     "count": 5
 }
}
```
Apply configuration changes with the DC/OS CLI

\$ dcos kafka update start --options=kafka-options.json

Find new broker IPs and hostnames using endpoints command

\$ dcos kafka endpoints broker

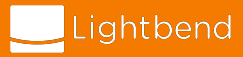

# **Rolling Broker Upgrades**

Upgrading brokers uses the same rolling update process as previous operations.

Similar to a rolling configuration update, upgrade will do the following.

- Restart Kafka scheduler with new version
- Restart each broker task serially with new version, while maintaining identity (no data loss)

#### Pick a compatible package version

```
$ dcos kafka update package-versions
Current package version is: "2.2.0-1.0.0"
Package can be upgraded to: ["2.3.0-1.0.0"]
Package can be downgraded to: ["2.1.0-1.0.0"]
```
Install a new version of the Kafka subcommand on the DC/OS CLI (1-to-1 with a package version)

```
$ dcos package uninstall --cli kafka
$ dcos package install --cli kafka --package-version="2.3.0-1.0.0"
```
#### Initiate the upgrade process

```
$ dcos kafka update start --options=<new options json> 
     --package-version="2.3.0-1.0.0"
```
*To upgrade using the same workflow as in Motivating Example we perform rolling updates for inter.broker.protocol.version and log.message.format.version before and after the actual broker update.*

# **Broker Movement**

Replacing a broker is useful when its underlying agent is dead, but it can also be used to facilitate broker movement across the cluster!

- Generate a partition reassignment plan to move partitions from old broker
- Find throughput rates of partitions to move
- Pick a throttle value between average throughput rate and upper network limit
- Apply plan with a throttle to reduce network traffic
- Replace broker
- Regenerate partition reassignment plan to migrate partitions to new broker.

See current partition assignments and generate a proposed new mapping excluding broker 3

```
$ kafka-reassign-partitions --zookeeper 
master.mesos:2181/dcos-service-kafka --topics-to-move-json-file 
topics-to-move.json --broker-list "0,1,2,4" --generate
```

```
Current partition replica assignment
```

```
{
   "version":1,
   "partitions":[
     {"topic":"my_topic","partition":0,"replicas":[0,3]}
 ...
\Box}
Proposed partition reassignment configuration
{ 
   "version":1,
   "partitions":[
     {"topic":"my_topic","partition":0,"replicas":[0,4]}
     ...
\Box}
```
Execute the reassignment plan with a 10MB/s throttle

```
$ kafka-reassign-partitions --zookeeper 
master.mesos:2181/dcos-service-kafka --reassignment-json-file 
reassignment.json --execute --throttle 10000000
```
Destroy broker 3 and its identity with its agent and create it on a new instance

\$ dcos kafka pod replace kafka-3-broker

Repeat steps to re-assign partitions back to new broker 3

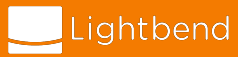

Replacing brokers is common with large busy clusters

\$ dcos kafka pod replace kafka-3-broker

Broker replacement also useful to facilitate broker movement across the cluster

- 1. Research the max bitrate per partition for your cluster
- 2. Move partitions from broker to replace
- 3. Replace broker
- 4. Rebalance/move partitions to new broker

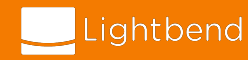

1. Research the max bitrate per partition for your cluster

Run a controlled test

- Bitrate depends on message size, producer batch, and consumer fetch size
- Create a standalone cluster with 1 broker, 1 topic, and 1 partition
- Run producer and consumer perf tests using average message/client properties
- Measure broker metric for average bitrate

kafka.server:type=BrokerTopicMetrics,name=BytesInPerSec kafka.server:type=BrokerTopicMetrics,name=BytesOutPerSec

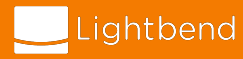

2. Move partitions from broker to replace

Use Kafka partition reassignment tool

- Generate an assignment plan **without** old broker 1
- Pick a fraction of the measured max bitrate found in step 1 (Ex. 75%, 80%)
- Apply plan with bitrate throttle
- Wait till complete

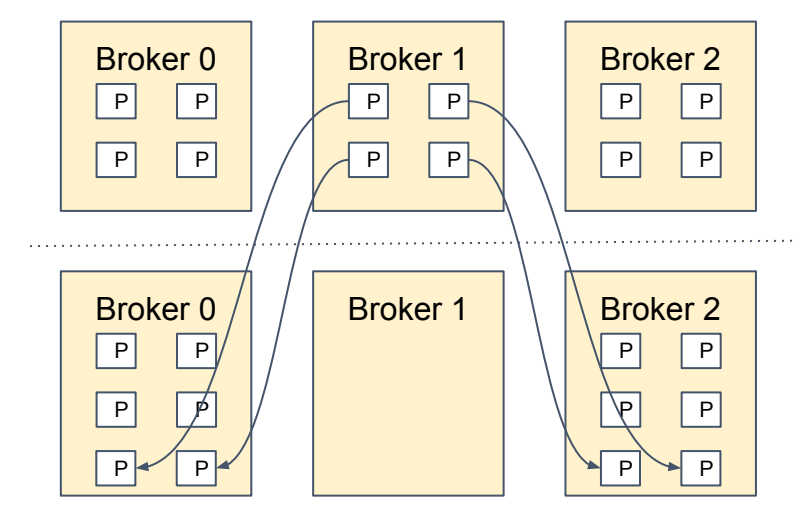

kafka-reassign-partitions … --topics-to-move-json-file topics.json --broker-list "0,2" **--generate**

kafka-reassign-partitions … --reassignment-json-file reassignment.json **--execute --throttle 10000000**

kafka-reassign-partitions … --topics-to-move-json-file topics.json --reassignment-json-file reassignment.json **--verify**

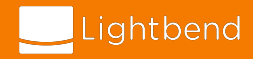

3. Replace broker

Replace broker pod instance with DC/OS CLI

- \$ dcos kafka pod replace kafka-3-broker
	- Old broker 1 instance is shutdown and resources deallocated
	- Deploy plan provisions a new broker 1 instance
	- New broker 1 is assigned same id as old broker 1: **1**

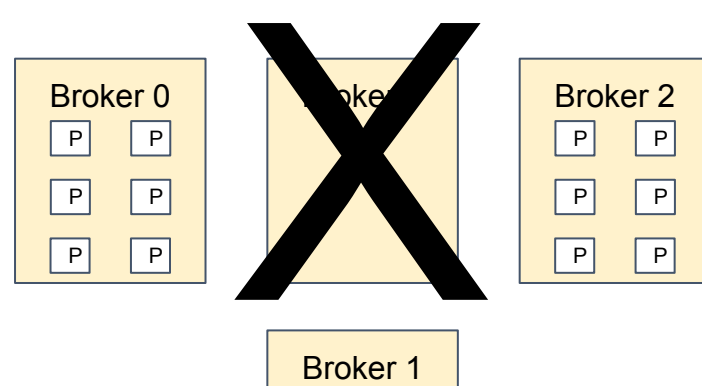

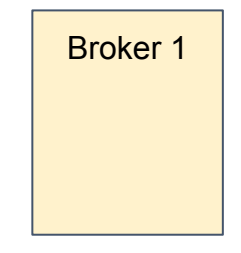

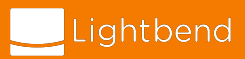

4. Rebalance/move partitions to new broker

Use Kafka partition reassignment tool

- Generate an assignment plan **with** new broker 1
- Pick a fraction of the measured max bitrate found in step 1 (Ex. 75%, 80%)
- Apply plan with bitrate throttle
- Wait till complete

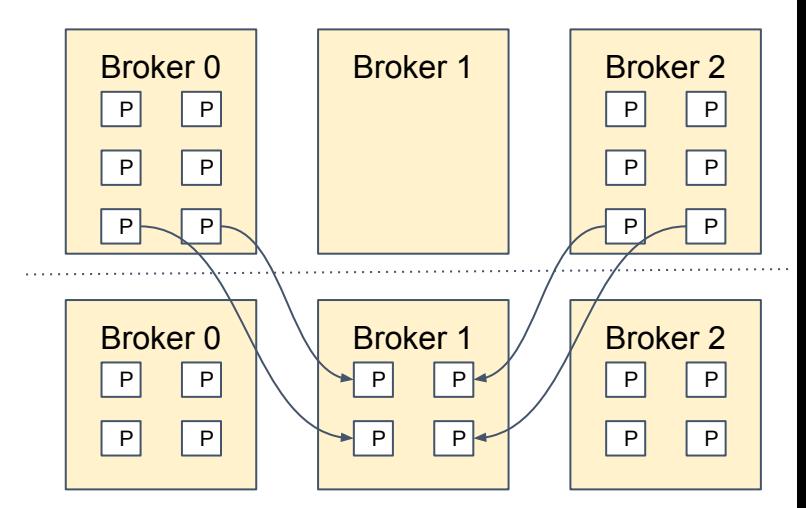

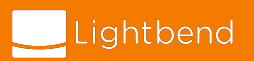

# **Managing State in Mesos**

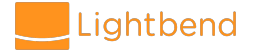

# **Local State in Container Orchestrated Clusters**

Local state is the most difficult resource to manage in Container Orchestrated Clusters.

- Tasks are transient by default. If a task dies then its sandbox on disk is garbage collected to reclaim disk space.
- Tasks can be allocated CPU, memory, and network on any agent, but disk requires task "stickiness" to an agent. Identity.
- Using disk over a network provides the illusion of local disk at the cost of performance..
- Kafka should have the disk as close to the broker process as possible.

Apache Mesos uses Persistent Volumes for tasks that require local state.

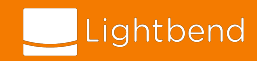

#### **Persistent Volumes**

Persistent Volumes (PV) allow tasks to retain state across task instances.

By default the DC/OS Kafka package creates ROOT PV

- A simple directory that gets mounted to the task sandbox
- When a task fails and starts again, the directory is remounted to the new task sandbox

Problems with using ROOT PV

- 1. Directory created on a shared drive can cause contention between other tasks
- 2. A runaway task could fill the partition and impair any other task using it too

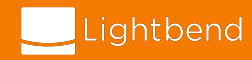

## **MOUNT Persistent Volume Type**

In production MOUNT PVs should be used with DC/OS Kafka

- MOUNT PVs are treated like any other Mesos resource
- Their 2 main properties are size and the agent they're associated with.
- MOUNT PVs are made available by mounting block storage devices to the /dcos/ directory using the volume# convention
- Agents will offer MOUNT's as part of the resource offer lifecycle to any task that requires one
- MOUNT's can be assigned to 1 task at a time

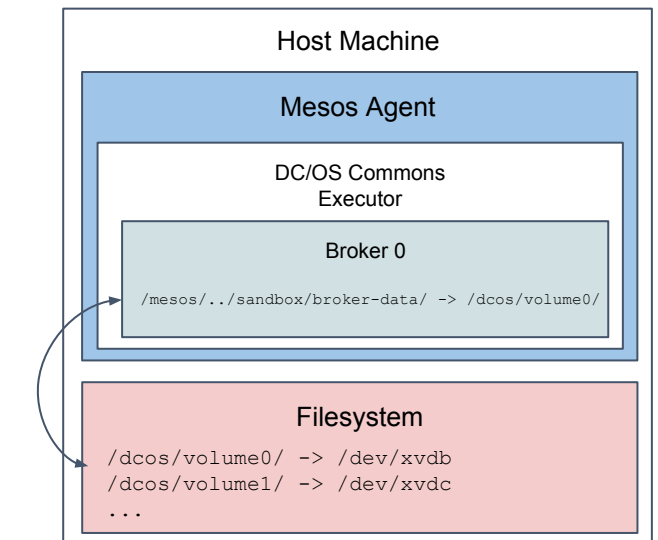

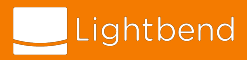

### **Kubernetes and The Operator Pattern**

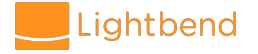

#### **Kubernetes**

- Kubernetes (K8s) is a popular choice for Cluster Resource Manager
- K8s is analogous to the DC/OS platform with its support for DNS/service discovery, ingress, load balancers, advanced scheduler features, and more.
- K8s has an easier to use UI (kubectl) and **faster ramp up time** than Mesos with DC/OS
- Mesos, Marathon, and Commons SDK basic DSL's overlap with one another, but K8s provides a simple well defined set of resource types.
- Basic resource types are declaratively defined as YAML. Therefore they're limited in their ability to describe advanced operational concerns.

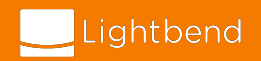

#### **The Operator Pattern**

- The Operator Pattern is an architecture to extend Kubernetes
- K8s internally implements its features using this pattern
- Introduced by CoreOS several years ago, and now there are many operator-based projects
- It has two components
	- CustomResourceDefinition (CRD) configuration
	- Controller application instance operational logic
- A Controller is any application which works with the API server to satisfy the operational needs of what it is operationalizing.
- **It has the same function as a DC/OS Commons SDK-based scheduler**.
- The role of the controller is to actively reconcile the configured state from a CRD with the actual state of the service it operates

Simplified workflow of a controller performing Active Reconciliation

```
for {
   desired := getDesiredState()
   current := getCurrentState()
   makeChanges(desired, current)
}
```
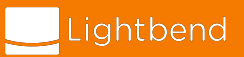

#### **strimzi**

#### An operator-based Kafka on Kubernetes project

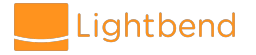

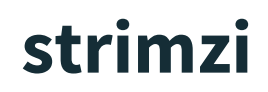

strimzi is an open source **operator-based** Apache Kafka project for Kubernetes and OpenShift

- Announced Feb 25th, 2018
- Evolved from non-operator project known as Barnabas by Paulo Patierno, RedHat
- Part of RedHat Developer Program
- Composed of two JVM-based controllers
	- Cluster Controller
	- Topic Controller

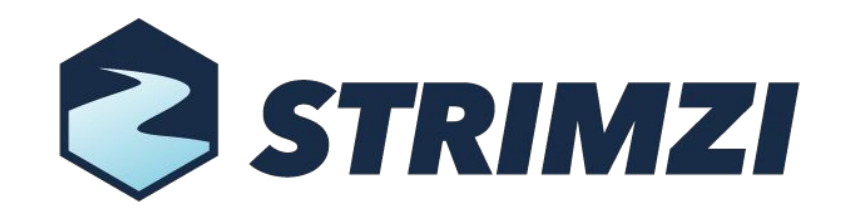

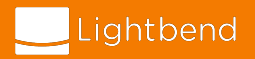

# **strimzi Architecture**

#### Cluster Controller

- Uses ConfigMaps to define the cluster (cluster config, Broker config, ZK config, etc.)
- Reconciles state of ConfigMap with running state
- Deploys Topic Controller
- Supports two storage modes
	- Ephemeral (emptyDir)
	- Persistent (PersistentVolume's and Claims)
- Can host persistent KafkaConnect instances

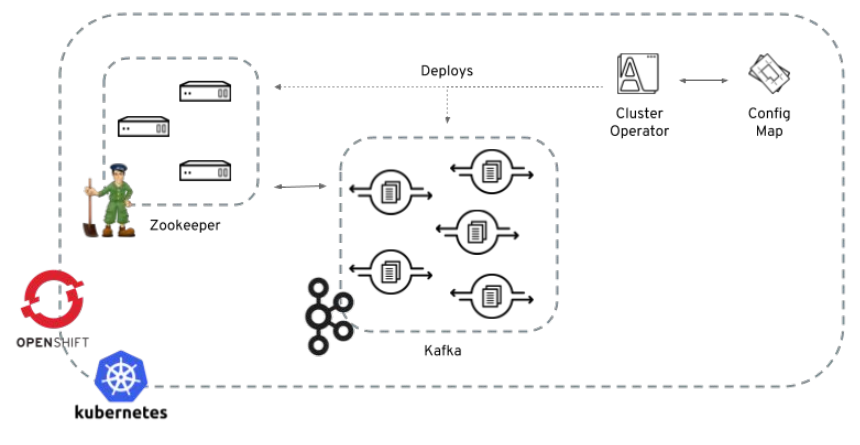

strimzi documentation <http://strimzi.io/docs/0.4.0/>

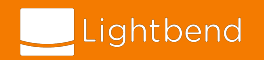

# **strimzi Architecture**

#### Topic Controller

- Also uses ConfigMaps to manage topics on Kafka
- Bidirectional synchronization of Kafka topic state and ConfigMap state

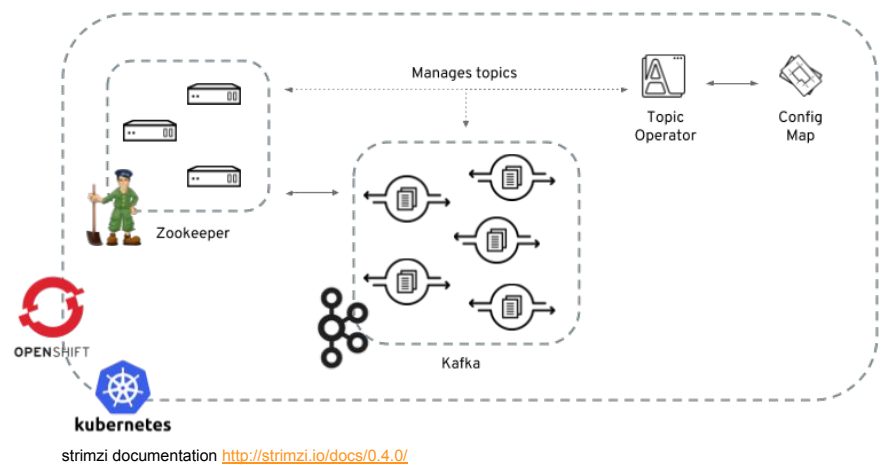

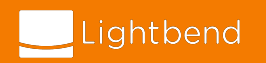

# **strimzi**

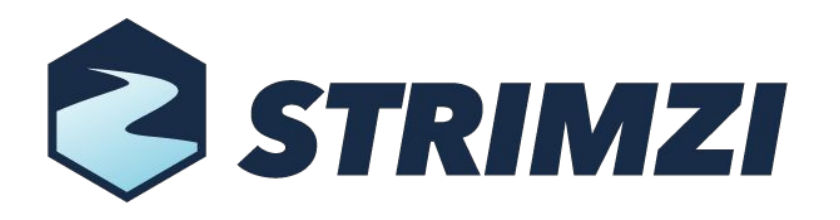

Project details

- Apache Kafka project for Kubernetes and OpenShift
- Licensed under Apache License 2.0
- Web site:<http://strimzi.io/>
- GitHub: <https://github.com/strimzi>
- Slack: strimzi.slack.com
- Mailing list: [strimzi@redhat.com](mailto:strimzi@redhat.com)
- Twitter: [@strimziio](https://twitter.com/strimziio)

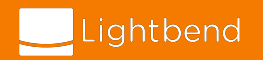

# **Managing State in Kubernetes**

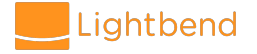

#### **StatefulSet's Resource Type**

- strimzi uses StatefulSet's to manage Kafka Broker and ZooKeeper nodes
- StatefulSet's have a number of useful properties for stateful services
	- Stable identity Pods are "sticky" to nodes they're provisioned to
	- Stable persistent storage a Persistent Volume is sticky to a pod
	- Ordered deployment and updates
	- Ordered graceful deletion and termination
	- Ordered automated rolling updates.
- The StatefulSet is comparable to pods defined in a DC/OS Commons-based service

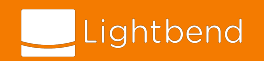

#### **PersistentVolume and Claims**

- A PersistentVolume (PV) is very similar to a Mesos PersistentVolume
- Provides a way to abstract out block storage devices like other cluster resources
- PersistentVolume's are provisioned by the Kubernetes cluster operator
- PersistentVolumeClaim's are used by the user/service/application to request the assignment of a PersistentVolume
- StorageClass's let you provide more parameters that can be used as criteria for what kind of PersistentVolume a pod requires
- PersistentVolume's support a number of different block storage technologies, not just what you can mount to a local system. Ex)
	- GlusterFS
	- Ceph
	- Local filesystem
	- Cloud storage: EBS, Azure Disk, etc.

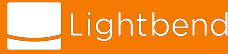

# **Conclusion**

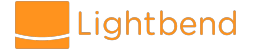

#### **To Recap**

#### In summary

- Containers are very useful to encapsulate any workload.
- Advanced operational needs can be satisfied with schedulers (Mesos) and controllers (K8s)
- Schedulers and Controllers let you operate "smart"/automated Kafka clusters, which lessen the burden of infrastructure or Kafka-expertise
- Movement of Kafka Brokers is possible, but requires careful planning

Putting Kafka in Jail (containers) actually liberates it!

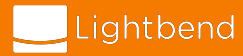

## **Lightbend Fast Data Platform**

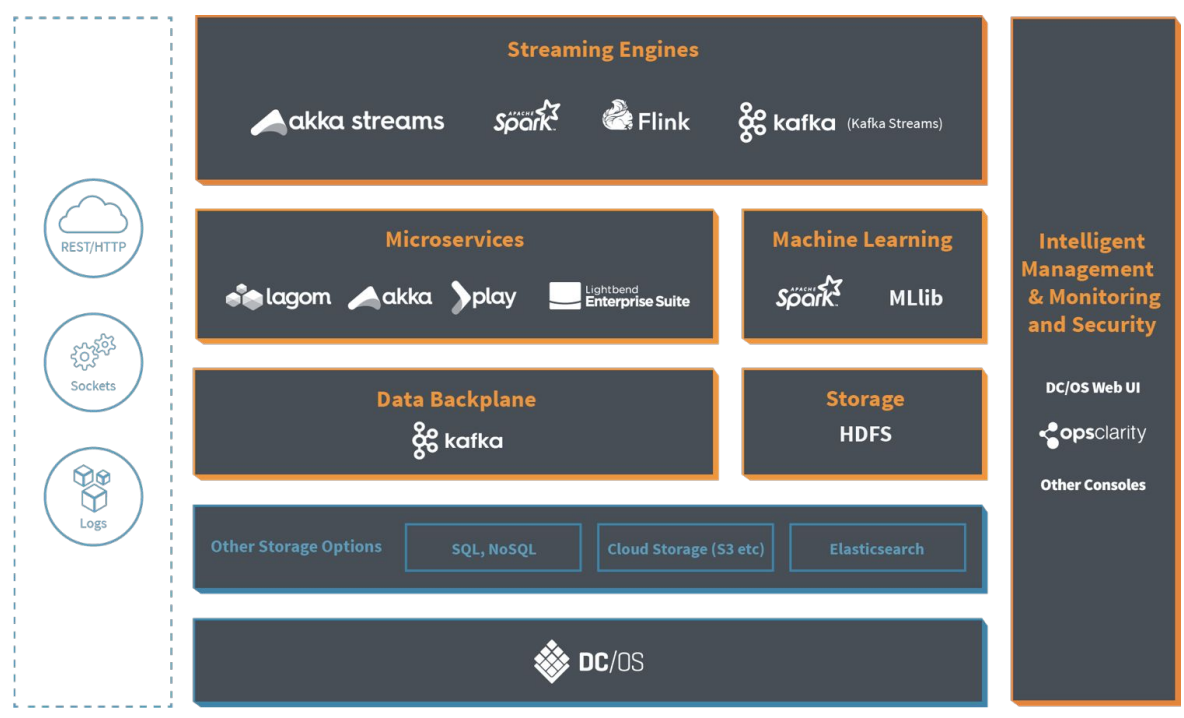

<http://lightbend.com/fast-data-platform>

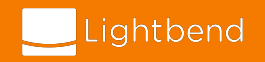

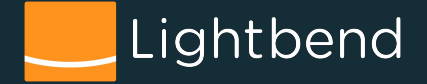

# **Thank You!**

Sean Glover [@seg1o](https://twitter.com/seg1o) [in/seanaglover](https://www.linkedin.com/in/seanaglover/) [sean.glover@lightbend.com](mailto:sean.glover@lightbend.com)